# Vox Proxy Player Crack With Keygen Free Download For Windows

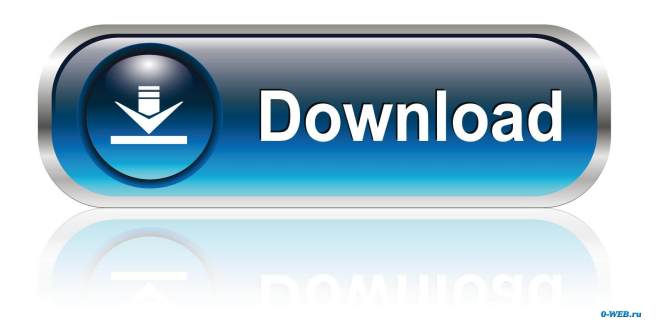

## **Vox Proxy Player Crack Incl Product Key Free Download PC/Windows [Latest-2022]**

The Cracked Vox Proxy Player With Keygen is designed to help developers who are creating visual scripts for voxalot's voxalot VCP. The Player is a proxy server that receives and plays VP scripts. It also receives and plays VP character graphics. The Player is designed to run in-house or on a VPS as a proxy server. - What is a Proxy Server? A proxy server is like a middleman. It connects one client to another, and relays data between the two. In this case, the "client" is a VP script that will be played on a VP Player. It is a server application, and we are just its client. The application is designed to "proxy" between the VP Player and the VP script, which is playing on the VP Player, as if the VP Player is a real machine. - What is a VP Player? A VP Player is a "real" machine, on which the VP script is running, and has no connection to the proxy server. It is just a real VP Client. The VP Player is the host to the VP proxy server. - What is a VP Client? A VP Client is the actual VP Client program, which is running on your computer. It is not to be confused with a VP Player. -

What is a VP Script? A VP Script is a very specific type of document. A VP script is just a file that contains a VP Media List, a VP Media Playlist, and a VP Language Speech folder. The VP Media List is a collection of VP Audio streams or VP Character Graphics. The VP Media Playlist is the VP Script's target, which will be played on the VP Player. The VP Language Speech folder contains the voice data or VP Character Graphics, as well as VP Scripts that are "contains" language data. It is a folder. There is only one VP Script per language. - VP Scripts can be played on two types of VP Players: 1) A VP Client: An actual VP Client that has VP Scripts loaded on it 2) A VP Proxy: A VP Proxy is the one that connects a VP Client to a VP Player. The Player receives VP Scripts and uses its own speech engines and character graphics to play them. - Can a Proxy Server have more than one Proxy Player? Yes. The proxy server can have any number of VP Players, which

### **Vox Proxy Player Crack With Registration Code 2022**

Vox Proxy Player 2022 Crack is a FREE VP Player that allows VP users to play VP scripts. It is also able to play audio and video content from other third-party software, such as PowerPoint, Keynote, etc. Using a menu-driven interface, you can browse your directory, play VP content and have full control over what you are playing. Read more about KEYMACRO KEYMACRO KeyMacro Description: Vox Proxy Player is a FREE VP Player that allows VP users to play VP scripts. It is also able to play audio and video content from other third-party software, such as PowerPoint, Keynote, etc. Using a menu-driven interface, you can browse your directory, play VP content and have full control over what you are playing. Read more about KEYMACRO KeyMacro KeyMacro Description: Vox Proxy Player is a FREE VP Player that allows VP users to play VP scripts. It is also able to play audio and video content from other third-party software, such as PowerPoint, Keynote, etc. Using a menu-driven interface, you can browse your directory, play VP content and have full control over what you are playing. Read more about KEYMACRO KeyMacro KeyMacro Description: Vox Proxy Player is a FREE VP Player that allows VP users to play VP scripts. It is also able to play audio and video content from other third-party software, such as PowerPoint, Keynote, etc. Using a menu-driven interface, you can browse your directory, play VP content and have full control over what you are playing. Read more about KEYMACRO KeyMacro KeyMacro Description: Vox Proxy Player is a FREE VP Player that allows VP users to play VP scripts. It is also able to play audio and video content from other third-party software, such as PowerPoint, Keynote, etc. Using a menu-driven interface, you can browse your directory, play VP content and have full control over what you are playing. Read more about KEYMACRO KeyMacro KeyMacro Description: Vox Proxy Player is a FREE VP Player that allows VP users to play VP scripts. It is also able to play audio and video content from other third-party software, such as PowerPoint, Keynote, etc. Using a menu-driven interface, you can browse your directory, play VP content and have full control over what you are playing. 1d6a3396d6

## **Vox Proxy Player Crack + [Updated]**

Main Features: Requires either Macintosh or Windows (XP and above) computer, a Speaker and a Microphone Allows to play, with more than one speaker in the system, both VPX and VPPS, simultaneously, using either the Speaker or the Mic For the mic and speaker to operate, the user must first install, and run, the Speaker Player. When the Speaker Player is installed, the Speaker will always "phone home" to see if the Speaker Player is still running. It will notify the VP Proxies for the the availability of speakers. Configure the VP Proxy Player: When the VP Proxy Player is launched, there will be an initialization dialog box with which the user must proceed in order to begin using the VP Proxy Player. This dialog box allows the user to: Configure the Speaker Player Set the default format for the VPX Playback files Set default VPX file names Set a password for the VPX Playback files Configure the Microphone Player Configure the volume setting for the microphone Configure the radio setting for the microphone (E.G. FM) Set the default format for the VPPS files Set default VPPS file names Set a password for the VPPS files Set the list of the network domains On a Mac, the VP Proxy Player will not show any dialog boxes. The user can start VPX and VPPS from the application menu (or the Finder). Play with VP Proxy Player: The VP Proxy Player will play VPX files and VPPS files. Play VPX files: To play a VPX file using the VP Proxy Player: Double-click on a VPX file. A dialog box will appear with which the user can configure the file, or adjust the speaker or microphone volume settings, etc. An icon will appear on the menubar and a second window will open showing the speaker volume. The user can adjust the volume with this second window. Play VPPS files: To play a VPPS file using the VP Proxy Player: Double-click on a VPPS file. A dialog box will appear with which the user can configure the file, or adjust the speaker or microphone volume settings, etc. An icon will appear on the

### **What's New In?**

Vox Proxy Player is an Open Source application written in Java. It allows someone using any browser to play VP scripts on a vox.com site. While the Player can be used stand-alone, it is designed to be used as a component of an installation of vox.com. Vox Proxy Player will either work stand alone or be used as part of the installation. This is the description for the Player itself. It is written as a repository of functions that enable the Player to be installed. The Player is composed of three parts: 1. Player Jar file 2. Player Options file 3. Vox Proxy This product requires the following: 1. Java installed. 2. Files and directories to be copied: 1. PlayerJar.jar 2. PlayerOptions.txt 3. vox.com 4. The the Player JAR file, PlayerOptions.txt and the vox.com directory are uploaded to your website. 5. VP scripts in the vox.com directory. Things to note: 1. The PlayerJar.jar file is an ActiveX control. 2. The Player is designed to be embedded in an HTML document. The PlayerJar.jar file is loaded using the LoadControl statement. 3. The PlayerJar.jar and PlayerOptions.txt files must be in the same directory as the vox.com directory and PlayerOptions.txt. 4. If the Player is placed in the vox.com directory, the PlayerJar.jar must be

unpacked first. Otherwise, you will get a security dialog. 5. The PlayerJar.jar can be renamed or modified, but cannot be removed. It should be renamed to allow the Player to work properly. 6. The vox.com directory can be removed, renamed or modified. It can be made up of any directory you like. 7. PlayerOptions.txt is not mandatory. It can be removed if not used. 8. PlayerOptions.txt is used to enable/disable speech engines and fonts. The speech engines and fonts needed to play a given VP script is listed in PlayerOptions.txt. 9. The Player is designed to be embedded in an HTML document. The Player should be placed in a HTML page and loaded in the HTML document using the LoadControl statement. The Player is expected to make use of a file called PlayerOptions.txt. 10. The Player works on any platform that is supported by vox.com. 11. VP scripts have to be placed in the vox.com directory. Vox.com uses cookies to store information on your computer. Some information is already set on your computer when you visit Vox.com. Using this site means that you agree to our Privacy Policy and Terms of Use. Your activity on this site will be logged. Logging data

# **System Requirements For Vox Proxy Player:**

Mac or Windows PC A modern web browser (IE11+, Firefox, Chrome) Minimum of a 3.3 GHz Processor Minimum of 2 GB of RAM Mac Recommended Requirements: Mac OS X v10.10 or later Optional: Mac compatible mouse and compatible monitor (Apple's display adapter) Mac Compatible Audio Input: High quality or more than 10-bit/192kHz digital audio interfaces (e.g. USB 2.0, FireWire 800, Thunderbolt 2) Mac Compatible Audio Output: High

[https://siperwaytrepto.wixsite.com/crochkingleagus/post/movie-dvd-ripper-ultimate-crack-keygen](https://siperwaytrepto.wixsite.com/crochkingleagus/post/movie-dvd-ripper-ultimate-crack-keygen-full-version)[full-version](https://siperwaytrepto.wixsite.com/crochkingleagus/post/movie-dvd-ripper-ultimate-crack-keygen-full-version) <https://boldwasborn.com/dgsplit-crack-free-updated/> <https://www.centrodanzaborello.it/movie-folder-big-pack-crack-for-windows/> <https://cefcredit.com/wp-content/uploads/2022/06/xylelin.pdf> <https://bluesteel.ie/2022/06/07/myersplash-photos-crack-with-full-keygen-updated-2022/> <https://knowthycountry.com/wp-content/uploads/2022/06/deebole.pdf> <https://www.websitegang.info/packed-file-searcher-0-8-3-crack-for-pc/> [https://blogup.in/upload/files/2022/06/A92lshVSVieRnwlxI55v\\_07\\_f3cfb2b9a19ec1ff30a2abbf448](https://blogup.in/upload/files/2022/06/A92lshVSVieRnwlxI55v_07_f3cfb2b9a19ec1ff30a2abbf4489d9b7_file.pdf) [9d9b7\\_file.pdf](https://blogup.in/upload/files/2022/06/A92lshVSVieRnwlxI55v_07_f3cfb2b9a19ec1ff30a2abbf4489d9b7_file.pdf) [http://www.theoldgeneralstorehwy27.com/wp](http://www.theoldgeneralstorehwy27.com/wp-content/uploads/2022/06/Advanced_checksum_utility.pdf)[content/uploads/2022/06/Advanced\\_checksum\\_utility.pdf](http://www.theoldgeneralstorehwy27.com/wp-content/uploads/2022/06/Advanced_checksum_utility.pdf) [https://stingerbrush.com/wp-content/uploads/HTML2PDFX\\_Pilot.pdf](https://stingerbrush.com/wp-content/uploads/HTML2PDFX_Pilot.pdf) <https://cristinalinassi.com/wp-content/uploads/gavberg.pdf> <http://dox.expert/?p=12901> <https://blagik.com/wp-content/uploads/2022/06/morjava.pdf> <https://romans12-2.org/cyclop-crack-full-version-2022/> [https://vogblog.wales/wp-content/uploads/2022/06/Hash\\_Cracker.pdf](https://vogblog.wales/wp-content/uploads/2022/06/Hash_Cracker.pdf) <https://jgbrospaint.com/wp-content/uploads/2022/06/zlabap.pdf> <http://liverpooladdicts.com/?p=6661> [https://panda-app.de/upload/files/2022/06/cKSaLrHghSMTwRkFCgS7\\_07\\_f3cfb2b9a19ec1ff30a2a](https://panda-app.de/upload/files/2022/06/cKSaLrHghSMTwRkFCgS7_07_f3cfb2b9a19ec1ff30a2abbf4489d9b7_file.pdf) [bbf4489d9b7\\_file.pdf](https://panda-app.de/upload/files/2022/06/cKSaLrHghSMTwRkFCgS7_07_f3cfb2b9a19ec1ff30a2abbf4489d9b7_file.pdf) [http://chat.xumk.cn/upload/files/2022/06/KW69iVRSBCssB1VpgKkT\\_07\\_0982820293c4a61047cf](http://chat.xumk.cn/upload/files/2022/06/KW69iVRSBCssB1VpgKkT_07_0982820293c4a61047cf825f1ab824f1_file.pdf) [825f1ab824f1\\_file.pdf](http://chat.xumk.cn/upload/files/2022/06/KW69iVRSBCssB1VpgKkT_07_0982820293c4a61047cf825f1ab824f1_file.pdf) [https://kurditi.com/upload/files/2022/06/68pviwuFDpbEdTHL2bGi\\_07\\_f3cfb2b9a19ec1ff30a2abb](https://kurditi.com/upload/files/2022/06/68pviwuFDpbEdTHL2bGi_07_f3cfb2b9a19ec1ff30a2abbf4489d9b7_file.pdf) [f4489d9b7\\_file.pdf](https://kurditi.com/upload/files/2022/06/68pviwuFDpbEdTHL2bGi_07_f3cfb2b9a19ec1ff30a2abbf4489d9b7_file.pdf)